# Einführung in Web- und Data-Science

Prof. Dr. Ralf Möller

#### Universität zu Lübeck Institut für Informationssysteme

Tanya Braun (Übungen)

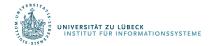

# Inductive Learning

#### Chapter 18/19

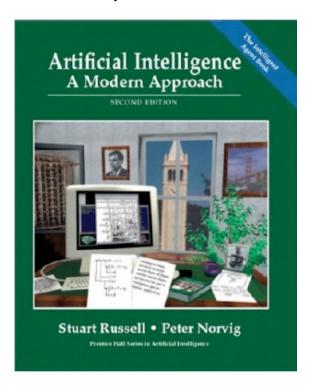

Material adopted from Yun Peng, Chuck Dyer, Gregory Piatetsky-Shapiro & Gary Parker

#### Chapters 3 and 4

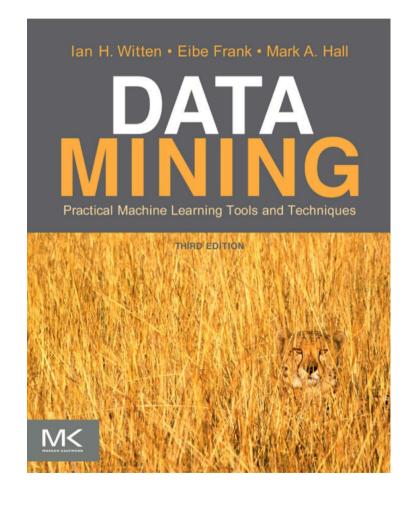

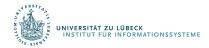

#### Card Example: Guess a Concept

- Given a set of examples
  - Positive: e.g., 4♣ 7♣ 2♠
  - Negative: e.g., 5♥ j♠
- What cards are accepted?
  - What concept lays behind it?

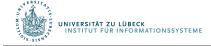

#### Card Example: Guess a Concept

$$(r=1) \vee ... \vee (r=10) \vee (r=J) \vee (r=Q) \vee (r=K) \Leftrightarrow ANY-RANK(r)$$
  
 $(r=1) \vee ... \vee (r=10) \Leftrightarrow NUM(r)$   
 $(r=J) \vee (r=Q) \vee (r=K) \Leftrightarrow FACE(r)$   
 $(s=\clubsuit) \vee (s=\clubsuit) \vee (s=\clubsuit) \vee (s=\clubsuit) \vee (s=\clubsuit) \vee (s=\clubsuit) \vee (s=\clubsuit) \vee (s=\clubsuit) \otimes BLACK(s)$   
 $(s=\spadesuit) \vee (s=\clubsuit) \Leftrightarrow RED(s)$ 

# A hypothesis is any sentence of the form:

 $R(r) \wedge S(s)$ 

#### where:

- R(r) is ANY-RANK(r), NUM(r), FACE(r), or (r=x)
- S(s) is ANY-SUIT(s), BLACK(s), RED(s), or (s=y)

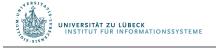

#### Simplified Representation

#### For simplicity, we represent a concept by rs, with:

- $r \in \{a, n, f, 1, ..., 10, j, q, k\}$
- $s \in \{a, b, r, \clubsuit, \spadesuit, \blacklozenge, \heartsuit\}$

#### For example:

- n♠ represents:
   NUM(r) ∧ (s=♠)
- aa represents:
   ANY-RANK(r) ∧ ANY-SUIT(s)

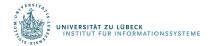

#### Extension of a Hypothesis

# The extension of a hypothesis h is the set of objects that satisfies h

#### **Examples:**

- The extension of  $f \spadesuit is: \{j \spadesuit, q \spadesuit, k \spadesuit\}$
- The extension of aa is the set of all cards

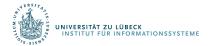

#### More General/Specific Relation

- Let h<sub>1</sub> and h<sub>2</sub> be two hypotheses in H
- h<sub>1</sub> is more general than h<sub>2</sub> iff the extension of h<sub>1</sub> is a proper superset of the extension of h<sub>2</sub>

#### Examples:

- aa is more general than f
- f♥ is more general than q♥
- fr and nr are not comparable

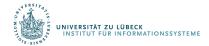

#### More General/Specific Relation

- Let h<sub>1</sub> and h<sub>2</sub> be two hypotheses in H
- h<sub>1</sub> is more general than h<sub>2</sub> iff the extension of h<sub>1</sub> is a proper superset of the extension of h<sub>2</sub>
- The inverse of the "more general" relation is the "more specific" relation
- The "more general" relation defines a partial ordering on the hypotheses in H

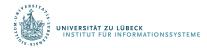

# Example: Subset of Partial Order

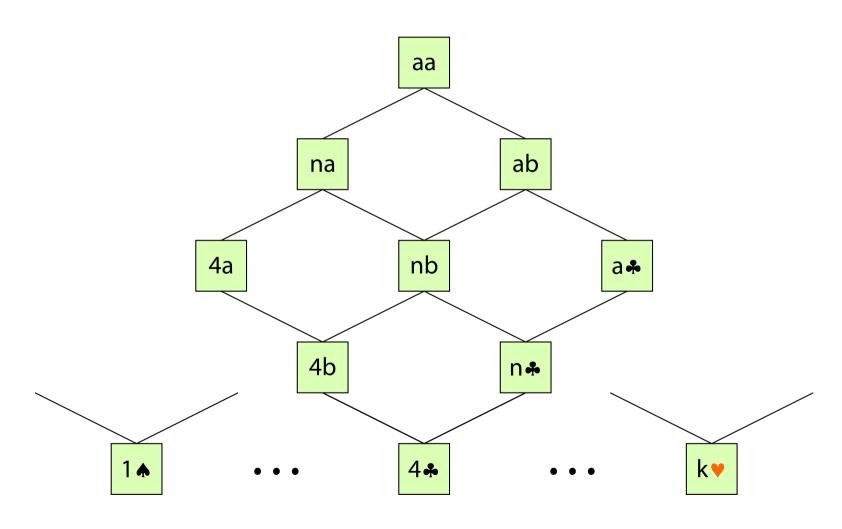

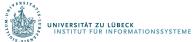

# G-Boundary / S-Boundary of V

- A hypothesis in V is most general iff no hypothesis in V is more general
- G-boundary G of V: Set of most general hypotheses in V

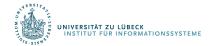

## G-Boundary / S-Boundary of V

- A hypothesis in V is most general iff no hypothesis in V is more general
- G-boundary G of V: Set of most general hypotheses in V
- A hypothesis in V is most specific iff no hypothesis in V is more specific
- S-boundary S of V: Set of most specific hypotheses in V

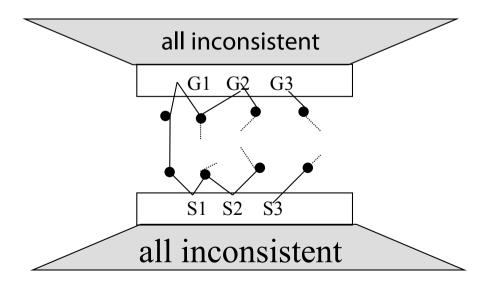

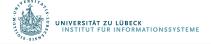

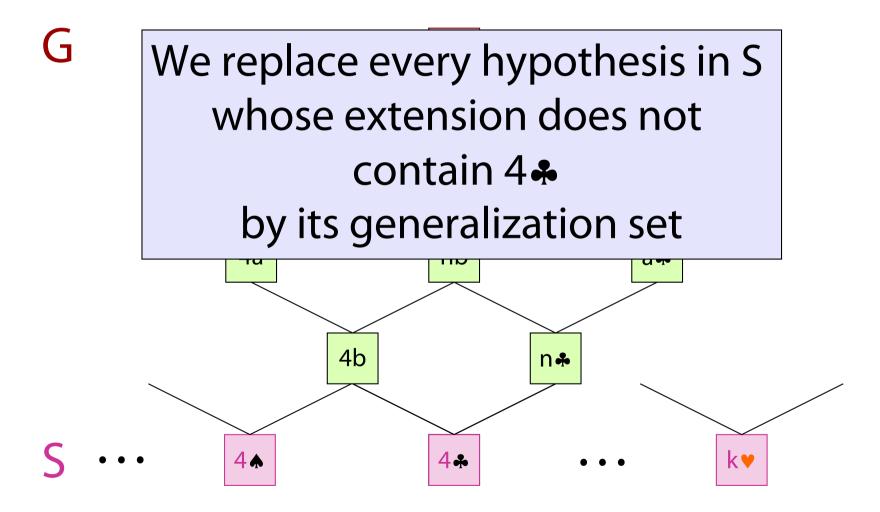

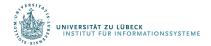

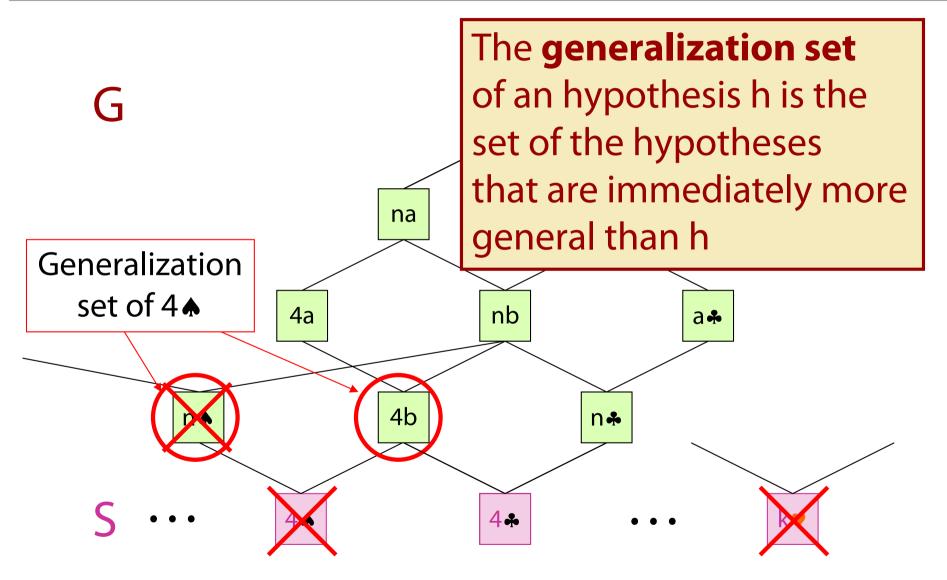

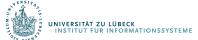

G

We remove every hypothesis in S that is more general than another hypothesis in G

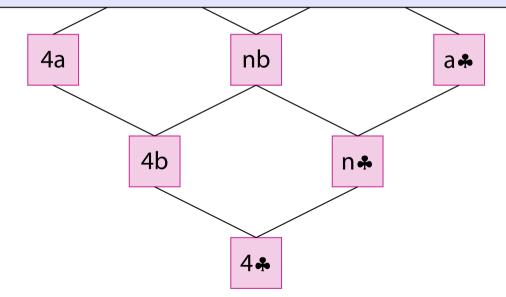

S

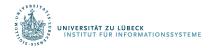

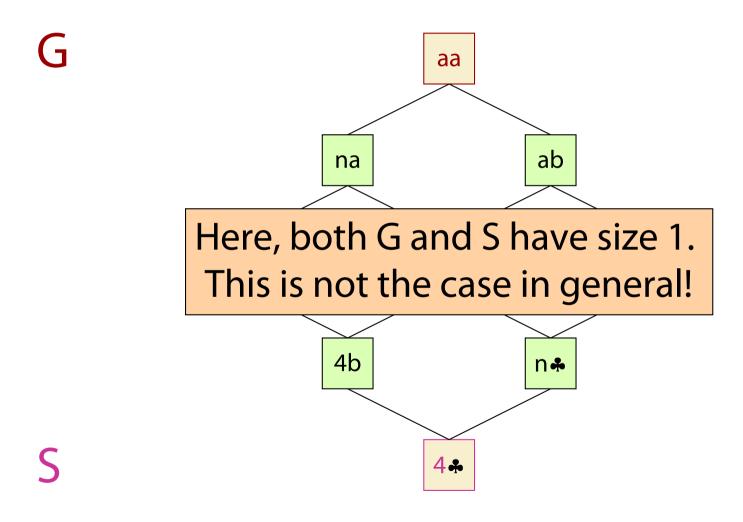

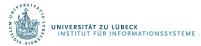

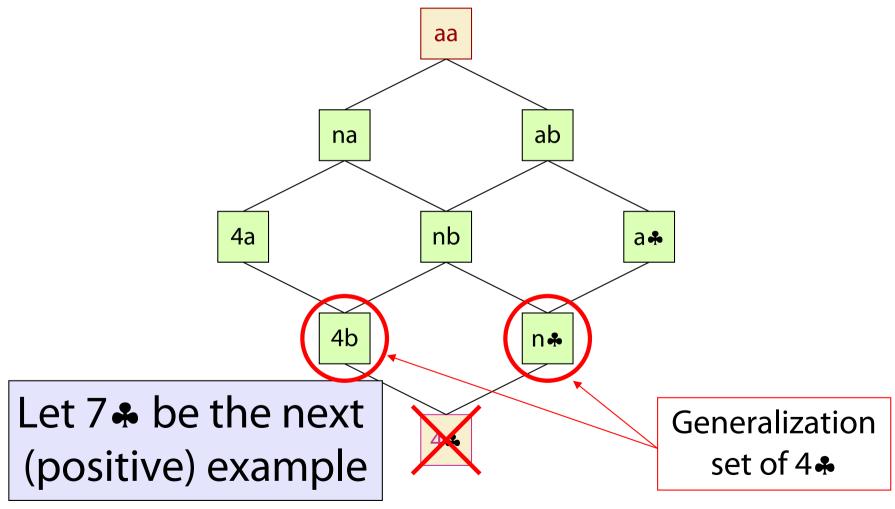

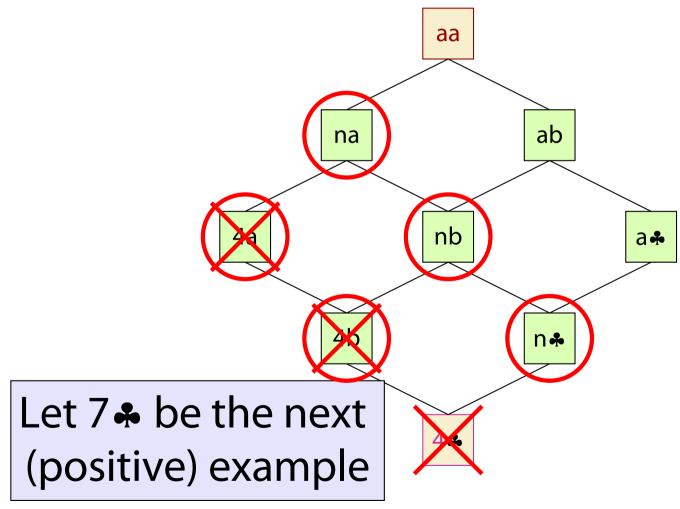

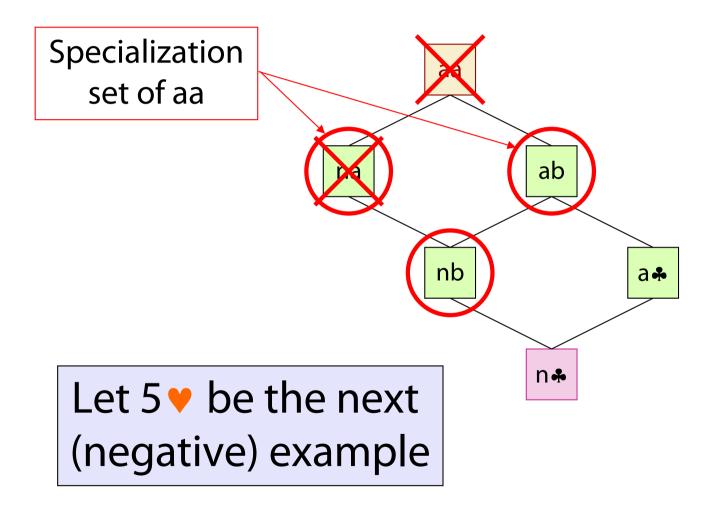

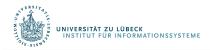

G and S, and all hypotheses in between form exactly the version space

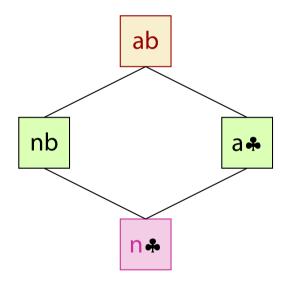

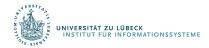

#### At this stage ...

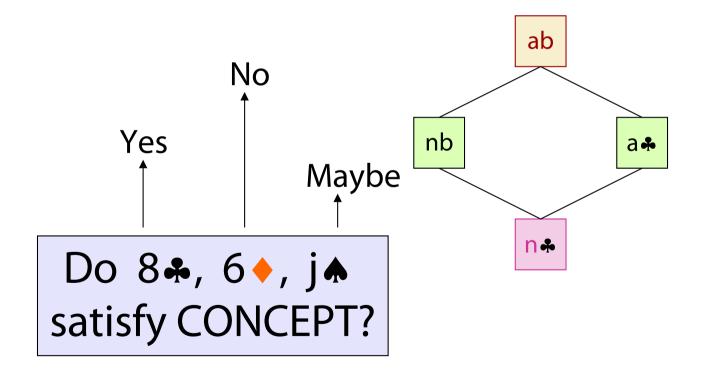

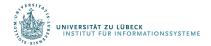

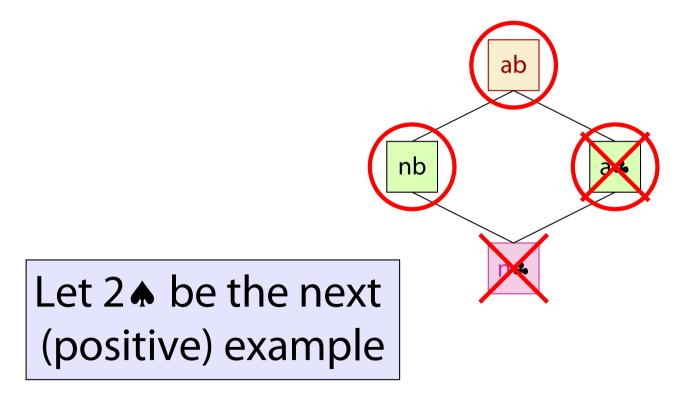

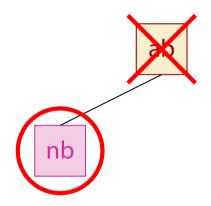

Let j♠ be the next (negative) example

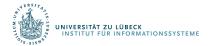

nb

 $NUM(r) \land BLACK(s)$ 

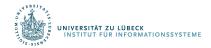

Let us return to the version space ... ... and let 8. be the next ab (negative) example nb a .\* The only most specific hypothesis disagrees with n this example, so no hypothesis in Hagrees with

all examples

ab

n

a .\*

nb

Let us return to the version space ...

... and let j♥ be the next (positive) example

The only most general hypothesis disagrees with this example, so no hypothesis in H agrees with all examples

## **Example-Selection Strategy**

- Suppose that at each step the learning procedure has the possibility to select the object (card) of the next example
- Let it pick the object such that, whether the example is positive or not, it will eliminate one-half of the remaining hypotheses
- Then a single hypothesis will be isolated in O(log |H|) steps

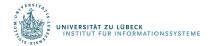

# Example

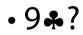

- •j**∀**? •j**♣**?

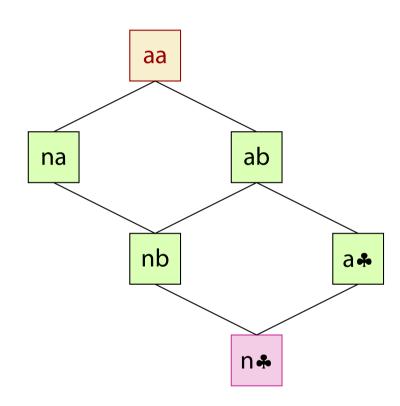

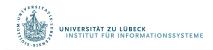

# **Example-Selection Strategy**

- Suppose that at each step the learning procedure has the possibility to select the object (card) of the next example
- Let it pick the object such that, whether the example is positive or not, it will eliminate one-half of the remaining hypotheses
- Then a single hypothesis will be isolated in O(log |H|) steps
- But picking the object that eliminates half the version space may be expensive

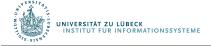

#### Noise

- If some examples are misclassified, the version space may collapse
- Possible solution:

Maintain several G- and S-boundaries, e.g., consistent with all examples, all examples but one, etc...

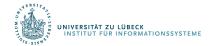

#### **Decision Trees**

| Outlook  | Temperature | Humidity | Windy | Play? |
|----------|-------------|----------|-------|-------|
| sunny    | hot         | high     | false | No    |
| sunny    | hot         | high     | true  | No    |
| overcast | hot         | high     | false | Yes   |
| rain     | mild        | high     | false | Yes   |
| rain     | cool        | normal   | false | Yes   |
| rain     | cool        | normal   | true  | No    |
| overcast | cool        | normal   | true  | Yes   |
| sunny    | mild        | high     | false | No    |
| sunny    | cool        | normal   | false | Yes   |
| rain     | mild        | normal   | false | Yes   |
| sunny    | mild        | normal   | true  | Yes   |
| overcast | mild        | high     | true  | Yes   |
| overcast | hot         | normal   | false | Yes   |
| rain     | mild        | high     | true  | No    |

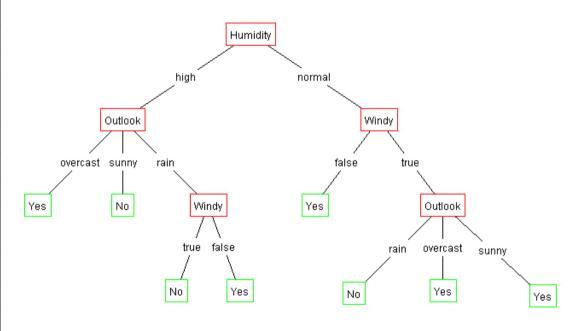

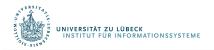

#### Decision trees

- An internal node is a test on an attribute.
- A branch represents an outcome of the test, e.g.,
   Color=red.
- A leaf node represents a class label or class label distribution.
- At each node, one attribute is chosen to split training examples into distinct classes as much as possible
- A new case is classified by following a matching path to a leaf node.

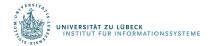

#### **Building Decision Trees**

- Top-down tree construction
  - At start, all training examples are at the root.
  - Partition the examples recursively by choosing one attribute each time.
- Bottom-up tree pruning
  - Remove subtrees or branches, in a bottom-up manner, to improve the estimated accuracy on new cases.

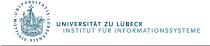

#### Which attribute to select?

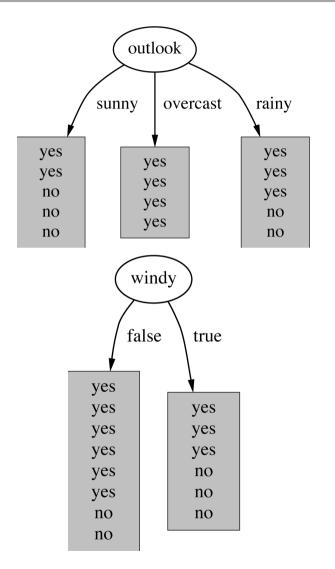

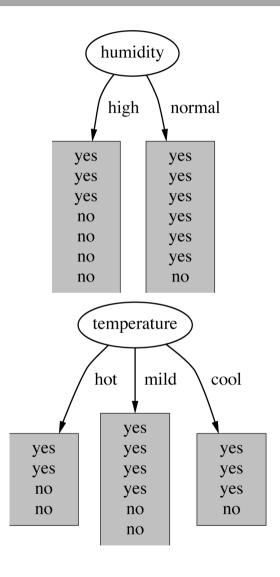

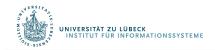

#### Choosing the Best Attribute

- The key problem is choosing which attribute to split a given set of examples.
- Some possibilities are:
  - Random: Select any attribute at random
  - Least-Values: Choose the attribute with the smallest number of possible values
  - Most-Values: Choose the attribute with the largest number of possible values
  - Information gain: Choose the attribute that has the largest expected information gain, i.e. select attribute that will result in the smallest expected size of the subtrees rooted at its children.

#### Information Theory

- Assume you can bet 1\$ for a coin flip (10000 bets), if your bet is right, you
  get back 2\$ otherwise you get nothing
- You know that the coin used is rigged and comes up heads with probability 0.99, so you bet heads - obviously (but find somebody arranging this bet :)
- The expected value for the bet is 1.98\$
- How much will you be willing to pay for the advance information about the actual outcome of the flip? What the value of the advance information?
- Less than 0.02\$!
- If the coin were fair, your expected value would 1\$ and you would be willing to pay up to 1\$
- The less you know, the more valuable the information
- Information theory does not measure the value of information in \$ but the information content of a message in bits.

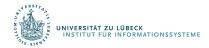

# Huffman code example

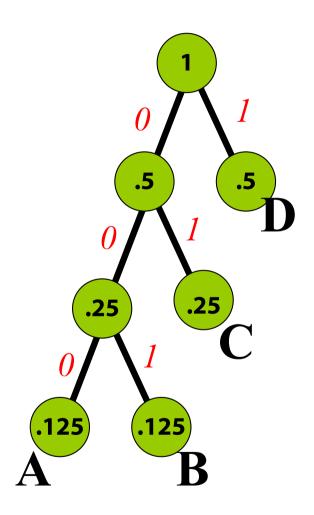

| M      | code length |   | prob  |       |
|--------|-------------|---|-------|-------|
| A      | 000         | 3 | 0,125 | 0,375 |
| В      | 001         | 3 | 0,125 | 0,375 |
| C      | 01          | 2 | 0,250 | 0,500 |
| D      | 1           | 1 | 0,500 | 0,500 |
| averag | 1,750       |   |       |       |

If we need to send many messages (A,B,C or D) and they have this probability distribution and we use this code, then over time, the average bits/message should approach 1.75

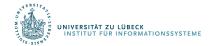

# Information Theory Background

- If there are n equally probable possible messages, then the probability p
  of each is 1/n
- Information conveyed by a message is log(n) = -log(p)
- Eg, if there are 16 messages, then log(16) = 4 and we need 4 bits to identify/send each message.
- In general, if we are given a probability distribution P = (p1, p2, ..., pn)
- the information conveyed by distribution (aka entropy of P) is:

$$I(P) = -(p1*log(p1) + p2*log(p2) + .. + pn*log(pn))$$
  
= -  $\sum_{i} pi*log(pi)$ 

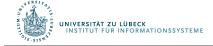

# Information Theory Background

Information conveyed by distribution (aka entropy of P) is:

$$I(P) = -(p1*log(p1) + p2*log(p2) + .. + pn*log(pn))$$

- Examples:
  - if P is (0.5, 0.5) then I(P) is 1
  - if P is (0.67, 0.33) then I(P) is 0.92,
  - if P is (1, 0) or (0,1) then I(P) is 0.
- The more uniform is the probability distribution, the greater is its information.
- The entropy is the average number of bits/message needed to represent a stream of messages.

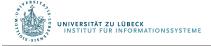

# Example: attribute "Outlook", 1

| Outlook  | Temperature | Humidity | Windy | Play? |
|----------|-------------|----------|-------|-------|
| sunny    | hot         | high     | false | No    |
| sunny    | hot         | high     | true  | No    |
| overcast | hot         | high     | false | Yes   |
| rain     | mild        | high     | false | Yes   |
| rain     | cool        | normal   | false | Yes   |
| rain     | cool        | normal   | true  | No    |
| overcast | cool        | normal   | true  | Yes   |
| sunny    | mild        | high     | false | No    |
| sunny    | cool        | normal   | false | Yes   |
| rain     | mild        | normal   | false | Yes   |
| sunny    | mild        | normal   | true  | Yes   |
| overcast | mild        | high     | true  | Yes   |
| overcast | hot         | normal   | false | Yes   |
| rain     | mild        | high     | true  | No    |

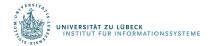

### Example: attribute "Outlook", 2

"Outlook" = "Sunny":

$$\inf([2,3]) = \exp(2/5,3/5) = -2/5\log(2/5) - 3/5\log(3/5) = 0.971 \text{ bits}$$

"Outlook" = "Overcast":

Note: log(0) is not defined, but we evaluate 0\*log(0) as zero

info([4,0]) = entropy(1,0) =  $-1\log(1) - 0\log(0) = 0$  bits • "Outlook" = "Rainy":

$$\inf([3,2]) = \exp(3/5,2/5) = -3/5\log(3/5) - 2/5\log(2/5) = 0.971 \text{ bits}$$

Expected information for attribute:

info([3,2],[4,0],[3,2]) = 
$$(5/14) \times 0.971 + (4/14) \times 0 + (5/14) \times 0.971$$
  
=  $0.693$  bits

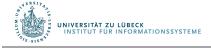

### Computing the information gain

• Information gain:

(information before split) – (information after split)

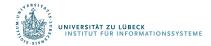

### Computing the information gain

• Information gain:

(information before split) – (information after split)

Information gain for attributes from weather data:

gain("Outlook") = 0.247 bits gain("Temperature") = 0.029 bits gain("Humidity") = 0.152 bits gain("Windy") = 0.048 bits

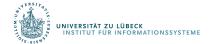

### Continuing to split

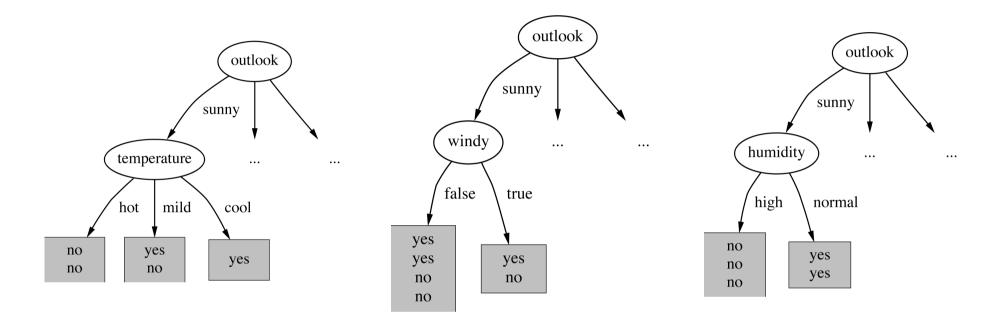

gain("Humidity") = 0.971 bits

gain("Temperature") = 0.571 bits

gain("Windy") = 0.020 bits

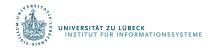

#### The final decision tree

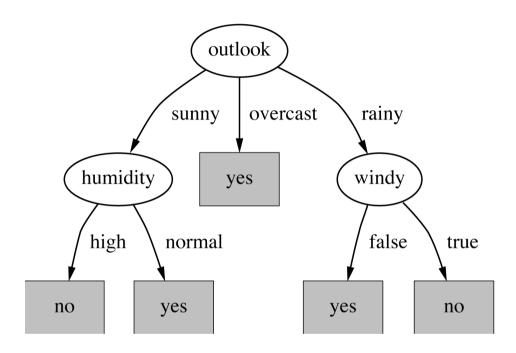

- Note: not all leaves need to be pure; sometimes identical instances have different classes
  - ⇒ Splitting stops when data can't be split any further

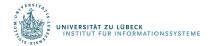

# **Univariate Splits**

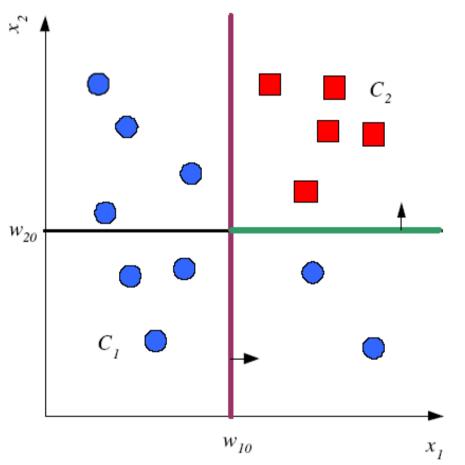

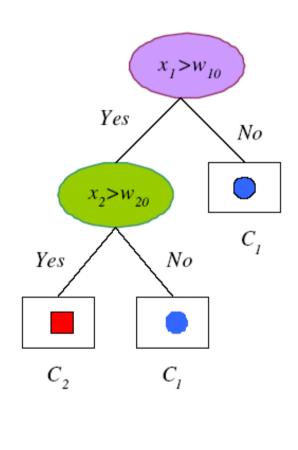

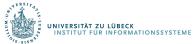

# **Multivariate Splits**

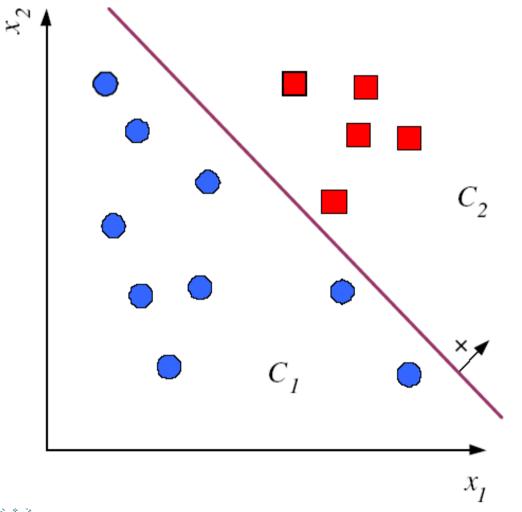

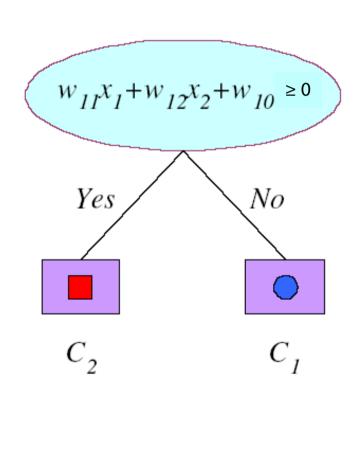

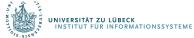

### 1R – Simplicity First!

Given: Table with data

Goal: Learn decision function

- Based on rules that all test one particular attribute
- One branch for each value
- Each branch assigns most frequent class
- Error rate: proportion of instances that don't belong to the majority class of their corresponding branch
- Choose attribute with lowest error rate

(Assumes nominal attributes)

#### Classification

| Outlook  | Temp | Humidity | Windy | Play |
|----------|------|----------|-------|------|
| Sunny    | Hot  | High     | False | No   |
| Sunny    | Hot  | High     | True  | No   |
| Overcast | Hot  | High     | False | Yes  |
| Rainy    | Mild | High     | False | Yes  |
| Rainy    | Cool | Normal   | False | Yes  |
| Rainy    | Cool | Normal   | True  | No   |
| Overcast | Cool | Normal   | True  | Yes  |
| Sunny    | Mild | High     | False | No   |
| Sunny    | Cool | Normal   | False | Yes  |
| Rainy    | Mild | Normal   | False | Yes  |
| Sunny    | Mild | Normal   | True  | Yes  |
| Overcast | Mild | High     | True  | Yes  |
| Overcast | Hot  | Normal   | False | Yes  |
| Rainy    | Mild | High     | True  | No   |

# **Evaluating the Weather Attributes**

#### Classification

| Outlook  | Temp | Humidity | Windy | Play |
|----------|------|----------|-------|------|
| Sunny    | Hot  | High     | False | No   |
| Sunny    | Hot  | High     | True  | No   |
| Overcast | Hot  | High     | False | Yes  |
| Rainy    | Mild | High     | False | Yes  |
| Rainy    | Cool | Normal   | False | Yes  |
| Rainy    | Cool | Normal   | True  | No   |
| Overcast | Cool | Normal   | True  | Yes  |
| Sunny    | Mild | High     | False | No   |
| Sunny    | Cool | Normal   | False | Yes  |
| Rainy    | Mild | Normal   | False | Yes  |
| Sunny    | Mild | Normal   | True  | Yes  |
| Overcast | Mild | High     | True  | Yes  |
| Overcast | Hot  | Normal   | False | Yes  |
| Rainy    | Mild | High     | True  | No   |

| Attribute | Rules                  | Errors | Total<br>errors |
|-----------|------------------------|--------|-----------------|
| Outlook   | $Sunny \to No$         | 2/5    | 4/14            |
|           | $Overcast \to Yes$     | 0/4    |                 |
|           | Rainy → Yes            | 2/5    |                 |
| Temp      | $Hot \to No^*$         | 2/4    | 5/14            |
|           | $Mild \rightarrow Yes$ | 2/6    |                 |
|           | Cool 	o Yes            | 1/4    |                 |
| Humidity  | High 	o No             | 3/7    | 4/14            |
|           | $Normal \to Yes$       | 1/7    |                 |
| Windy     | False → Yes            | 2/8    | 5/14            |
|           | True → No*             | 3/6    |                 |

\* indicates a tie

### Assessing Performance of a Learning Algorithm

- Take out some of the training set
  - Train on the remaining training set
  - Test on the excluded instances
  - Cross-validation

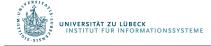

• Split original set of examples, train

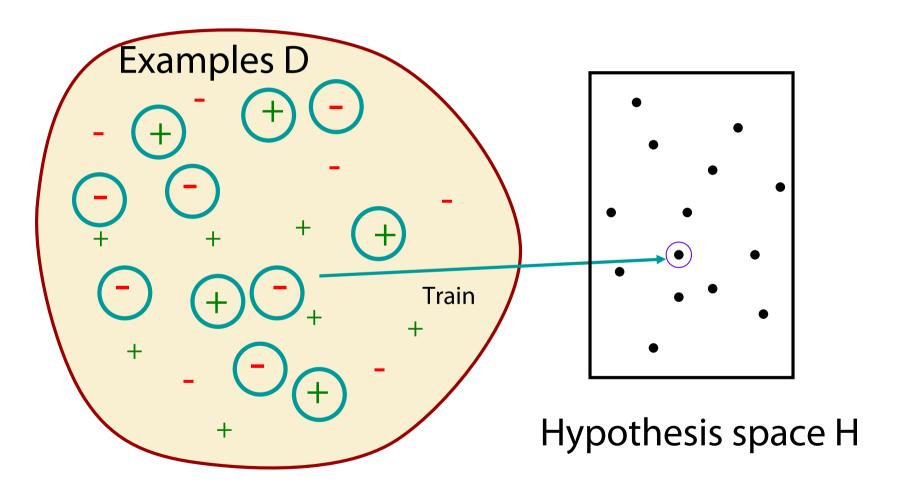

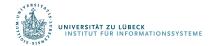

• Evaluate hypothesis on testing set

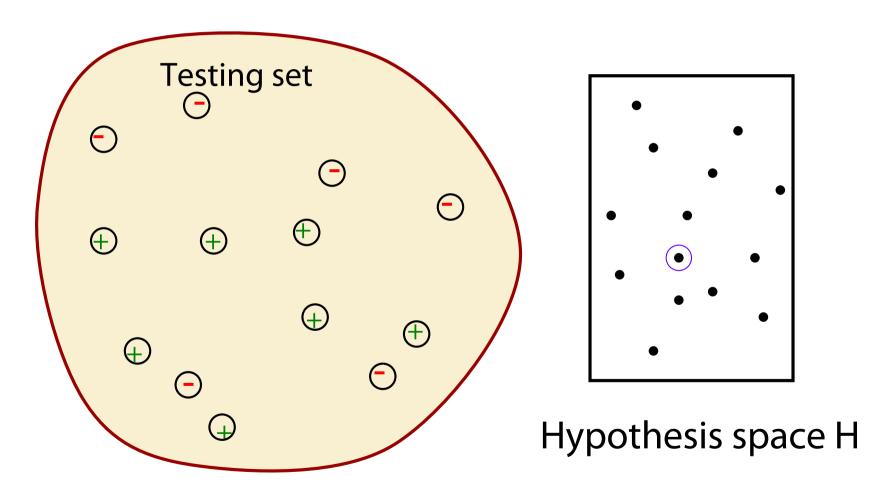

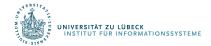

• Evaluate hypothesis on testing set

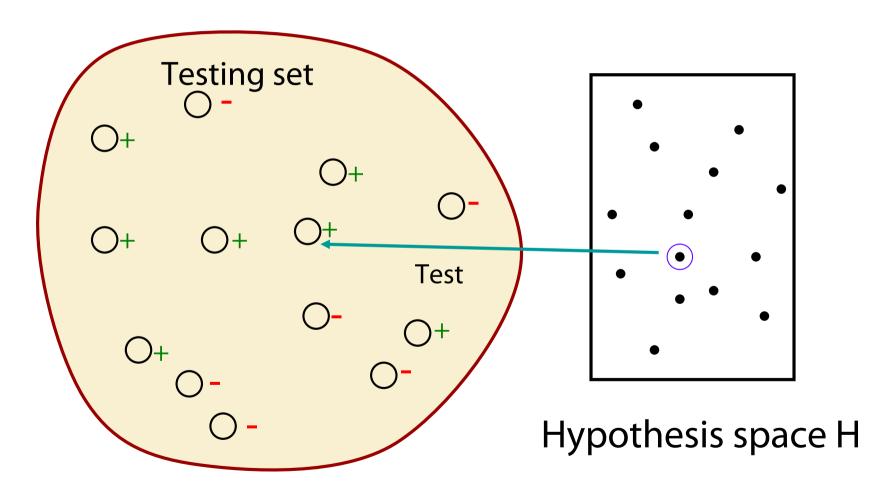

Compare true concept against prediction

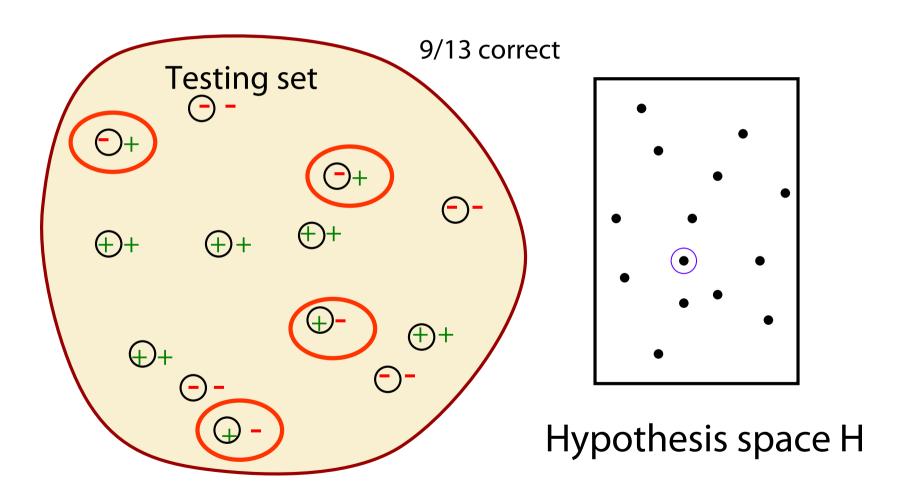

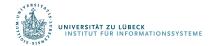

## **Common Splitting Strategies**

k-fold cross-validation: k random partitions

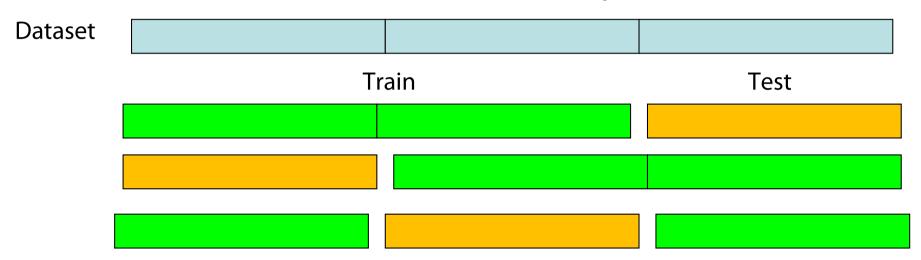

### **Common Splitting Strategies**

k-fold cross-validation: k random partitions

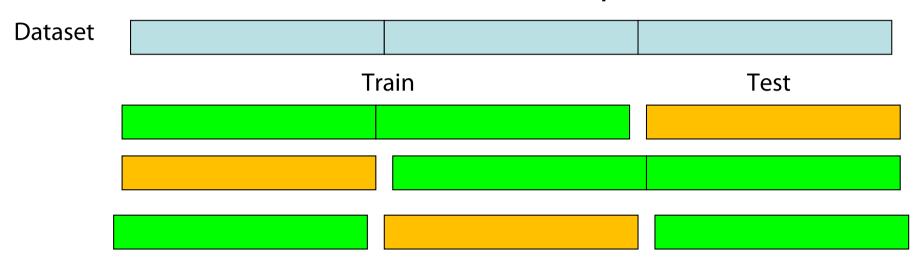

Leave-p-out: all possible combinations of p instances

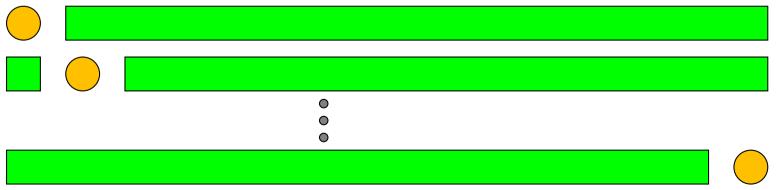

#### Discussion of 1R

- 1R was described in a paper by Holte (1993)
  - Contains an experimental evaluation on 16 datasets (using cross-validation so that results were representative of performance on future data)
  - Minimum number of instances was set to 6 after some experimentation
  - 1R's simple rules performed not much worse than much more complex classifiers
- Simplicity first pays off!

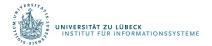

### From ID3 to C4.5: History

- ID3 (Quinlan) 1960s
- CHAID (CHi-squared Automatic Interaction Detector) 1960s
- CART (Classification And Regression Tree)
  - Uses another split heuristics (Gini impurity measure)
- C4.5 innovations (Quinlan):
  - Permit numeric attributes
  - Deal with missing values
  - Pruning to deal with noisy data
- C4.5 one of best-known and most widely-used learning algorithms
  - Last research version: C4.8, implemented in Weka as J4.8 (Java)
  - Commercial successor: C5.0 (available from Rulequest)

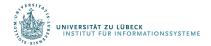

### Dealing with Numeric (Metric) Attributes

| Outlook  | Temperature | Humidity | Windy | Play |  |
|----------|-------------|----------|-------|------|--|
| Sunny    | 85.3        | 85       | False | No   |  |
| Sunny    | 80.2        | 90       | True  | No   |  |
| Overcast | 83.8        | 86       | False | Yes  |  |
| Rainy    | 75.2        | 80       | False | Yes  |  |
|          |             |          |       |      |  |

64 65 68 69 70 71 72 72 75 75 80 81 83 85

- Discretize numeric attributes
- Divide each attribute's range into intervals
  - Sort instances according to attribute's values
  - Place breakpoints where the class changes
     This minimizes the total error

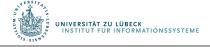

### The problem of Overfitting

- This procedure is very sensitive to noise
  - One instance with an incorrect class label will probably produce a separate interval
- Also: time stamp attribute will have zero errors
- Simple solution: enforce minimum number of instances in majority class per interval

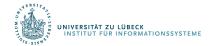

### Discretization Example

• Example (with min = 3):

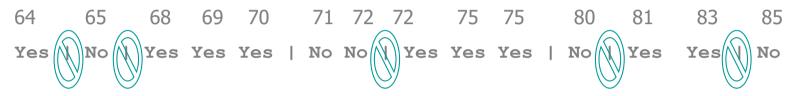

Same decision for both intervals

Final result for temperature attribute

```
64 65 68 69 70 71 72 72 75 75 80 81 83 85

Yes No Yes Yes Yes Yes Yes Yes No Yes Yes No
```

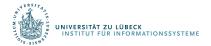

# With Overfitting Avoidance

#### Resulting rule set:

| Attribute   | Rules                                   | Errors | Total errors |
|-------------|-----------------------------------------|--------|--------------|
| Outlook     | Sunny → No                              | 2/5    | 4/14         |
|             | Overcast → Yes                          | 0/4    |              |
|             | Rainy → Yes                             | 2/5    |              |
| Temperature | $\leq$ 77.5 $\rightarrow$ Yes           | 3/10   | 5/14         |
|             | > 77.5 → No*                            | 2/4    |              |
| Humidity    | $\leq$ 82.5 $\rightarrow$ Yes           | 1/7    | 3/14         |
|             | > 82.5 and $\leq$ 95.5 $\rightarrow$ No | 2/6    |              |
|             | > 95.5 → Yes                            | 0/1    |              |
| Windy       | False → Yes                             | 2/8    | 5/14         |
|             | True → No*                              | 3/6    |              |

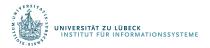

#### Numeric Attributes – Advanced

- Standard method: binary splits
  - E.g. temp < 45</li>
- Unlike nominal attributes, every attribute has many possible split points
- Solution is straightforward extension:
  - Evaluate info gain (or other measure)
     for every possible split point of attribute
  - Choose "best" split point
  - Info gain for best split point is info gain for attribute
- Computationally more demanding

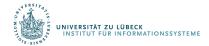

### Example

Split on temperature attribute:

- E.g. temperature < 71.5: yes/4, no/2 temperature ≥ 71.5: yes/5, no/3
- Info([4,2],[5,3])= 6/14 info([4,2]) + 8/14 info([5,3])= 0.939 bits
- Place split points halfway between values
- Can evaluate all split points in one pass!

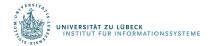

### Missing as a Separate Value

- Missing value denoted "?" in C4.X (Null value)
- Simple idea: treat missing as a separate value
- Q: When is this not appropriate?
- A: When values are missing due to different reasons
  - Example 1: blood sugar value could be missing when it is very high or very low
  - Example 2: field **IsPregnant** missing for a male patient should be treated differently (no) than for a female patient of age 25 (unknown)

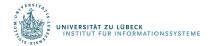

### Missing Values – Advanced

#### **Questions:**

- How should tests on attributes with different unknown values be handled?
- How should the partitioning be done in case of examples with unknown values?
- How should an unseen case with missing values be handled?

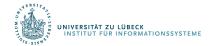

### Missing Values – Advanced

- Info gain with unknown values during learning
  - Let T be the training set and X a test on an attribute with unknown values and F be the fraction of examples where the value is known.
  - Rewrite the gain:

```
Gain(X) = probability that A is known * (info(T) – info<sub>X</sub>(T))+
probability that A is unknown * 0
= F * (info(T) - info<sub>X</sub>(T))
```

- Consider instances w/o missing values
- Split w.r.t. those instances
- Distribute instances with missing values proportionally

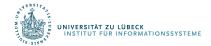

### Pruning

- Goal: Prevent overfitting to noise in the data
- Two strategies for "pruning" the decision tree:
  - Postpruning take a fully-grown decision tree and discard unreliable parts
  - Prepruning stop growing a branch when information becomes unreliable
- Postpruning preferred in practice—prepruning can "stop too early"

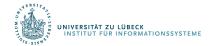

### Post-pruning

- First, build full tree
- Then, prune it
  - Fully-grown tree shows all attribute interactions
- Two pruning operations:
  - 1. Subtree replacement
  - 2. Subtree raising

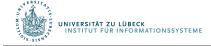

### Subtree replacement

wage increase 1st year

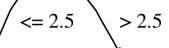

bad

statutory holidays

> 10

- Bottom-up
- Consider replacing a tree

only after considering all its subtrees wage increase 1st y

<= 2.5

good

wage increase 1st year

<= 10

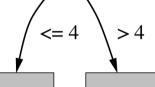

bad

good

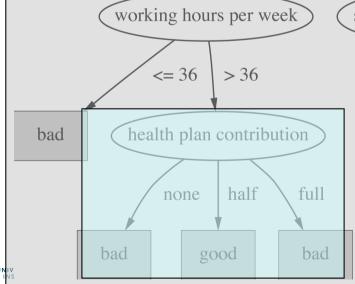

statutory holidays

> 2.5

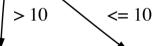

good

wage increase 1st year

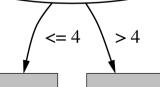

bad

good

# \*Subtree raising

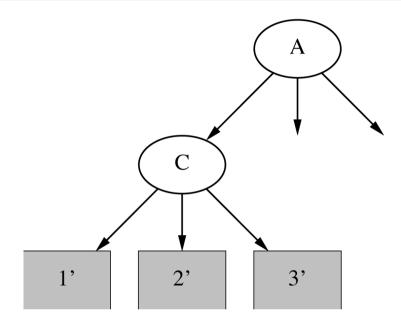

- Delete node
- Redistribute instances
- Slower than subtree replacement

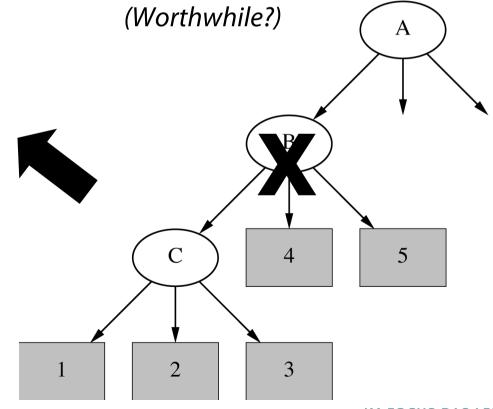

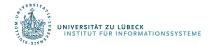

### Post-pruning

- First, build full tree
- Then, prune it
  - Fully-grown tree shows all attribute interactions
- → Expected Error Pruning

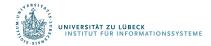

### **Estimating Error Rates**

- Prune only if it reduces the estimated error
- Error on the training data is NOT a useful estimator
  - Q: Why would it result in very little pruning?
- Use hold-out set for pruning ("reduced-error pruning")

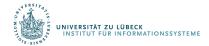

### **Expected Error Pruning**

- Approximate expected error assuming that we prune at a particular node.
- Approximate backed-up error from children assuming we did not prune.
- If expected error is less than backed-up error, prune.

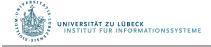

### **Static Expected Error**

- If we prune a node, it becomes a leaf labeled C
- What will be the expected classification error at this leaf?

$$E(S) = \frac{N - n + k - 1}{N + k}$$

S is the set of examples in a node

k is the number of classes

N examples in S

C the majority class in S

n out of N examples in S belong to C

Laplace error estimate – based on the assumption that the distribution of probabilities that examples will belong to different classes is uniform.

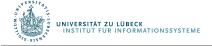

### Backed-up Error

- For a non-leaf node Node
- Let children of Node be Node<sub>1</sub>, Node<sub>2</sub>, etc.
  - Probabilities can be estimated by relative frequencies of attribute values in sets of examples that fall into child nodes

$$BackedUpError(Node) = \sum_{i} P_{i} \times Error(Node_{i})$$

$$Error(Node) = min(E(Node), BackedUpError(Node))$$

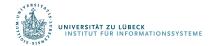

### **Example Calculation**

#### **Error Calculation for Pruning Example**

• Left child of b has class frequencies [3, 2]

$$E = \frac{N - n + k - 1}{N + k} = \frac{5 - 3 + 2 - 1}{5 + 2} = 0.429$$

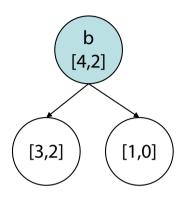

- Right child has error of 0.333, calculated in the same way
- Static error estimate E(b) is 0.375, again calculated using the Laplace error estimate formula, with N=6, n=4, and k=2.
- · Backed-up error is:

$$BackedUpError(b) = (5/6) \times 0.429 + (1/6) \times 0.333 = 0.413$$

(5/6 and 1/6 because there are 4+2=6 examples handled by node b, of which 3+2=5 go to the left subtree and 1 to the right subtree.

 Since backed-up estimate of 0.413 is greater than static estimate of 0.375, we prune the tree and use the static error of 0.375

### **Example Calculation**

Static Expected Error of b

$$E([4,2]) = \frac{N-n+k}{N+k}$$

0,375

Left child of b

$$E([3,2]) = \frac{5-3+2-1}{5+2} = 0,429$$

Right child of b

$$E([1,0]) = \frac{1-1+2-1}{1+2} = 0.333$$

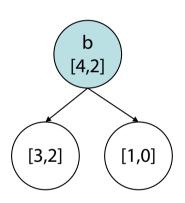

Backed Up Error of b

$$BackedUpError(b) = \frac{5}{6}E([3,2]) + \frac{1}{6}E([1,0]) = 0,413$$

•  $0,375 < 0,413 \rightarrow Prune tree.$ 

### Example

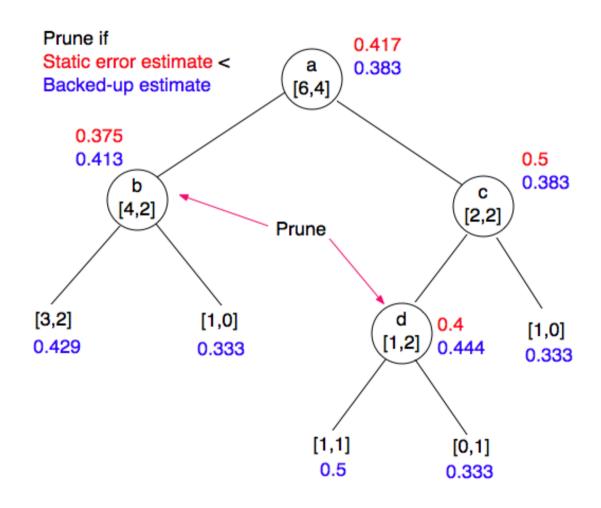

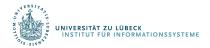

#### From Decision Trees To Rules

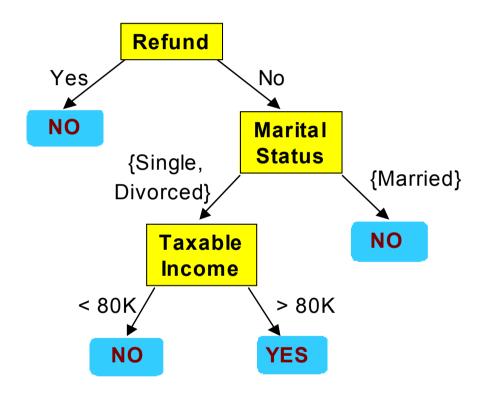

- Refund = Yes  $\rightarrow$  No
- Refund = No ∧ Marital
   Status = {Single, Divorced}
   ∧ Taxable Income < 80k</li>
   → No
- Refund = No ∧ Marital
   Status = {Single, Divorced}
   ∧ Taxable Income > 80k
   → Yes
- Refund = No ∧ Marital
   Status = Married → No

#### From Decision Trees to Rules

- Derive a rule set from a decision tree:
   Write a rule for each path from the root to a leaf.
  - The left-hand side is easily built from the label of the nodes and the labels of the arcs.
- Rules are mutually exclusive and exhaustive.
- Rule set contains as much information as the tree

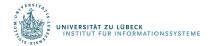

### Rules Can Be Simplified

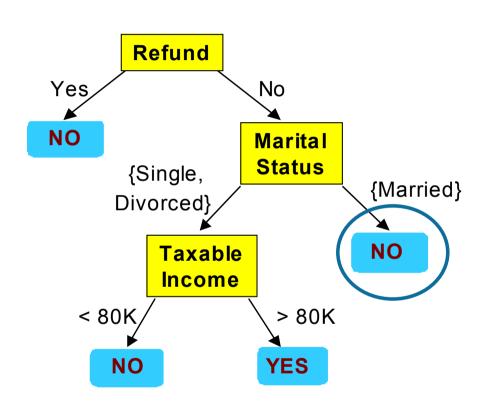

| Tid | Refund | Marital<br>Status | Taxable Income | Cheat |
|-----|--------|-------------------|----------------|-------|
| 1   | Yes    | Single            | 125K           | No    |
| 2   | No     | Married           | 100K           | No    |
| 3   | No     | Single            | 70K            | No    |
| 4   | Yes    | Married           | 120K           | No    |
| 5   | No     | Divorced          | 95K            | Yes   |
| 6   | No     | Married           | 60K            | No    |
| 7   | Yes    | Divorced          | 220K           | No    |
| 8   | No     | Single            | 85K            | Yes   |
| 9   | No     | Married           | 75K            | No    |
| 10  | No     | Single            | 90K            | Yes   |

Initial Rule: (Refund=N

 $(Refund=No) \land (Status=Married) \rightarrow No$ 

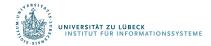

### Rules Can Be Simplified

- The resulting rules set can be simplified:
  - Let LHS be the left hand side of a rule.
  - Let LHS' be obtained from LHS by eliminating some conditions.
  - We can certainly replace LHS by LHS' in this rule if the subsets of the training set that satisfy respectively LHS and LHS' are equal.
  - A rule may be eliminated by using meta-conditions such as "if no other rule applies".

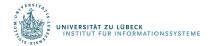

#### VSL vs DTL

- Decision tree learning (DTL) is more efficient if all examples are given in advance; else, it may produce successive hypotheses, each poorly related to the previous one
- Version space learning (VSL) is incremental
- DTL can produce simplified hypotheses that do not agree with all examples
- DTL has been more widely used in practice

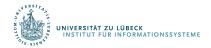